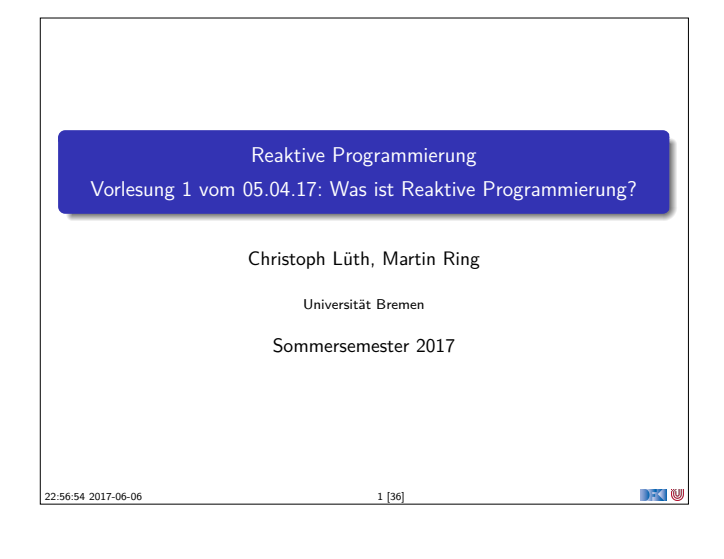

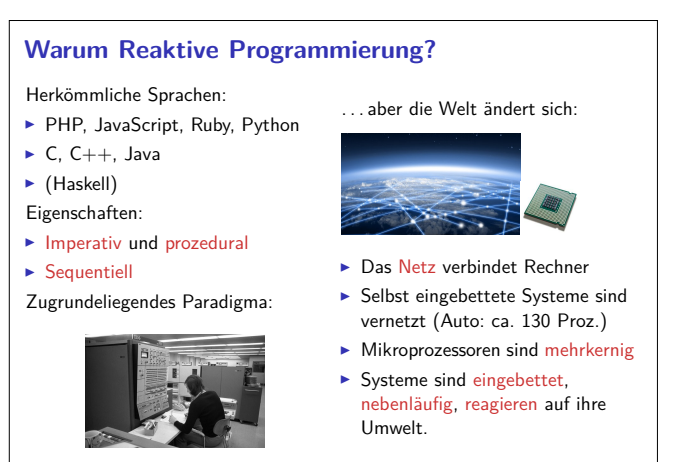

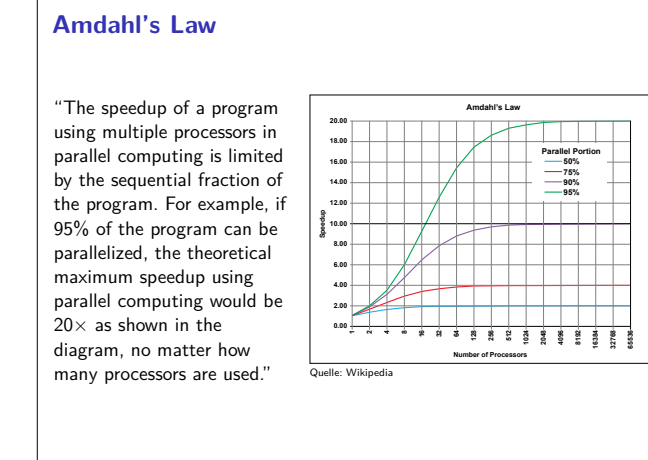

RP SS 2017 3 [36]

RP SS 2017

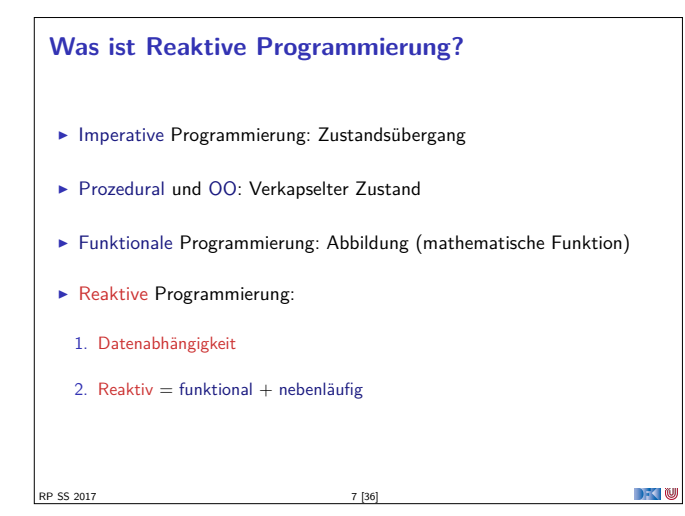

#### **Organisatorisches**

- ▶ Vorlesung: Mittwochs 14-16, MZH 1110
- ▶ Übung: Donnerstags 12-14, MZH 1450 (nach Bedarf)
- ▶ Webseite: www.informatik.uni-bremen.de/~cxl/lehre/rp.ss17
- $\blacktriangleright$  Scheinkriterien:
- <sup>I</sup> Voraussichtlich 6 Übungsblätter
- $\blacktriangleright$  Alle bearbeitet, insgesamt 40% (Notenspiegel PI3)
- $\blacktriangleright$  Übungsgruppen 2 4 Mitglieder
- **-** Danach: Fachgespräch oder Modulprüfung
- 

RP SS 2017

 $\rightarrow$   $\rightarrow$   $\rightarrow$   $\rightarrow$   $\rightarrow$ 

 $\rightarrow$   $\sim$  100

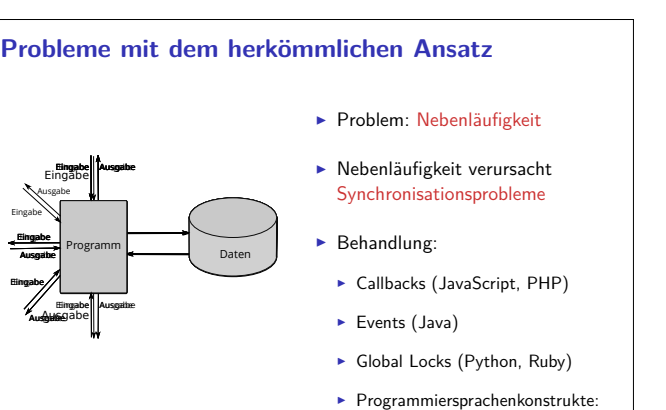

Locks, Semaphoren, Monitore

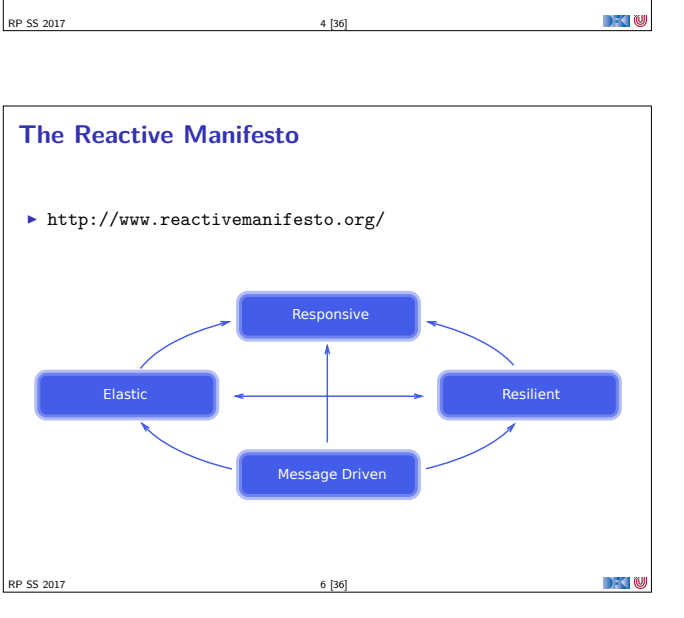

## **Datenflusssprachen (data flow languages)**

- ▶ Frühe Sprachen: VAL, SISAL, ID, LUCID (1980/1990)
- ▶ Heutige Sprachen: Esterel, Lustre (Gérard Berry, Verimag)
	- **EXEL AT A Keine Zuweisungen, sondern Datenfluss**
	- <sup>I</sup> Synchron: alle Aktionen ohne Zeitverzug
	- <sup>I</sup> Verwendung in der Luftfahrtindustrie (Airbus)

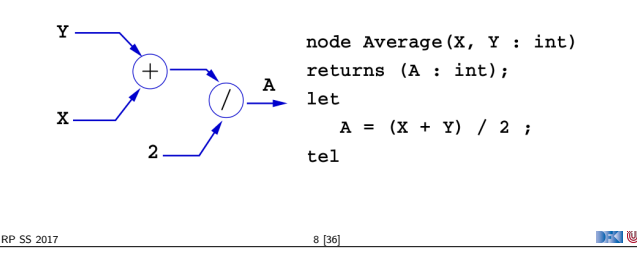

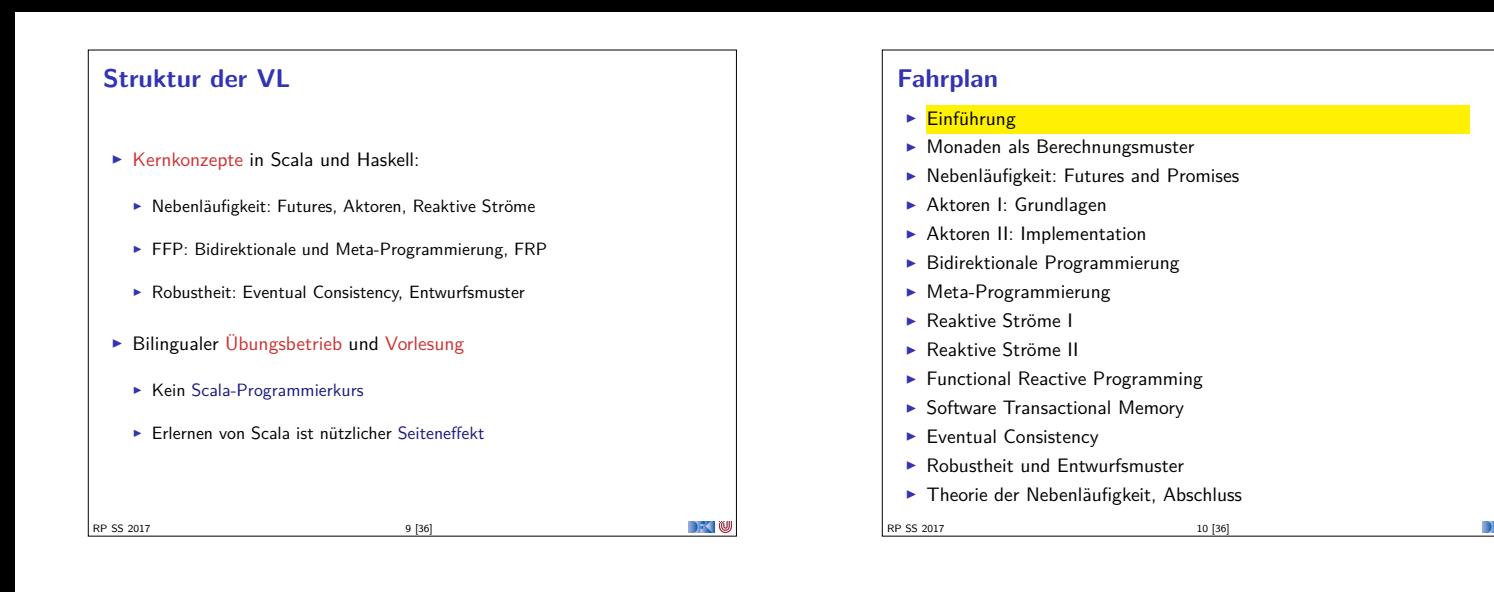

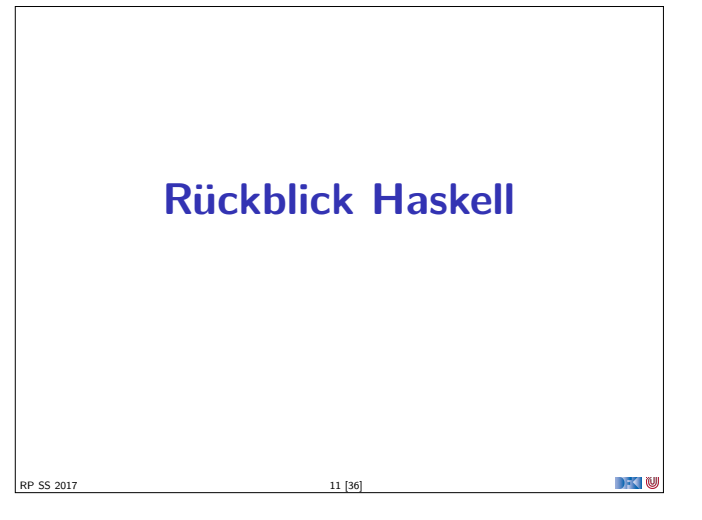

### **Rückblick Haskell**

- <sup>I</sup> Nichtstriktheit und verzögerte Auswertung
- $\blacktriangleright$  Strukturierung:
	- $\blacktriangleright$  Abstrakte Datentypen
	- $\blacktriangleright$  Module
	- $\blacktriangleright$  Typklassen

SS 2017

**DECLI** 

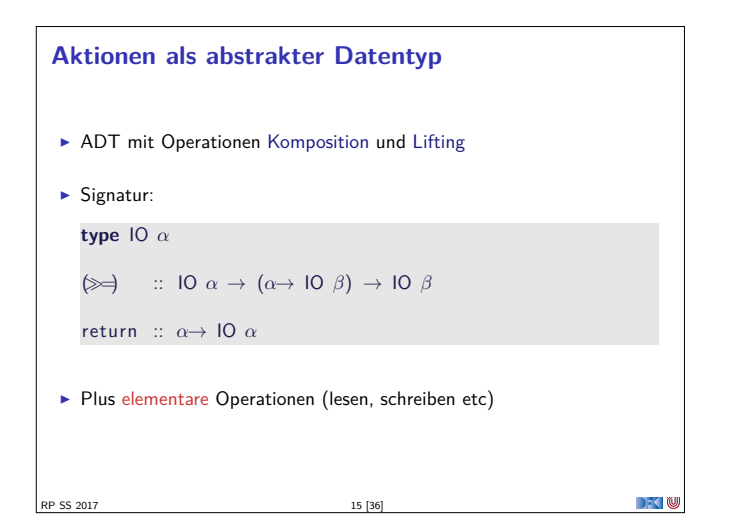

#### **Rückblick Haskell**

- **Definition von Funktionen:** 
	- <sup>I</sup> lokale Definitionen mit **let** und **where**
	- $\blacktriangleright$  Fallunterscheidung und guarded equations
	- $\blacktriangleright$  Abseitsregel
	- <sup>I</sup> Funktionen höherer Ordnung
- $\blacktriangleright$  Typen:
	- Basisdatentypen: Int, Integer, Rational, Double, Char, Bool
	- <sup>I</sup> Strukturierte Datentypen: [*α*], (*α*, *<sup>β</sup>*)

RP SS 2017 12 [36]

<sup>I</sup> Algebraische Datentypen: **data** Maybe *<sup>α</sup>* <sup>=</sup> Just *<sup>α</sup>* <sup>|</sup> Nothing

 $\rightarrow$   $\rightarrow$   $\rightarrow$   $\rightarrow$   $\rightarrow$ 

 $\rightarrow$  0

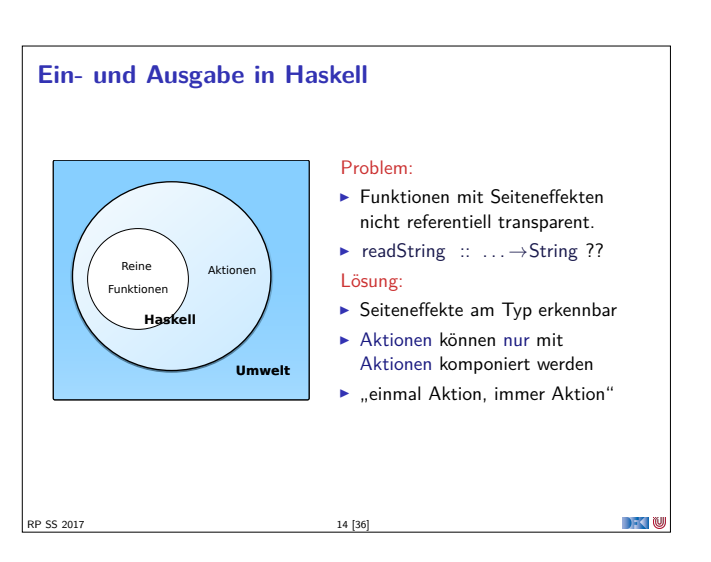

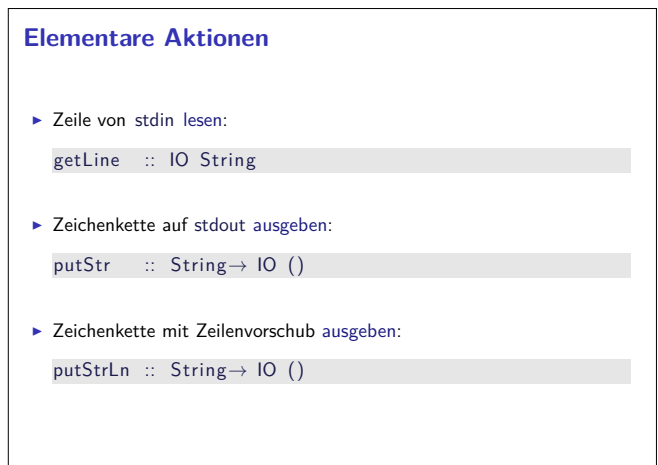

 $\left| \frac{16}{361} \right|$  RP SS 2017

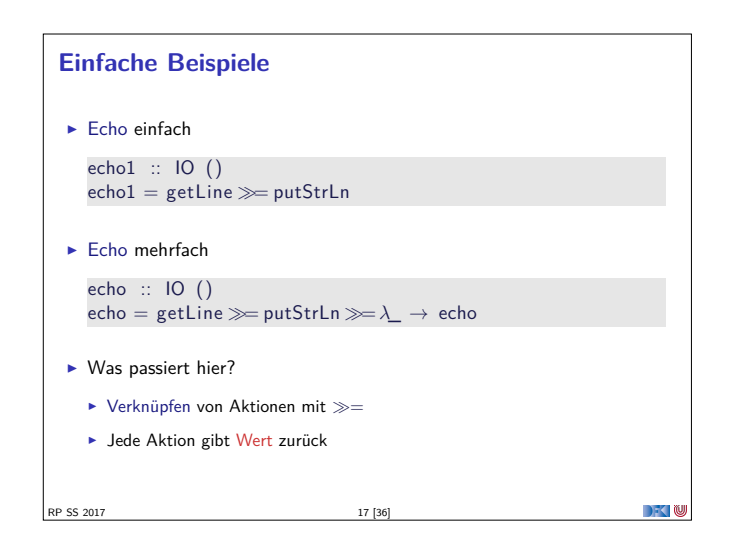

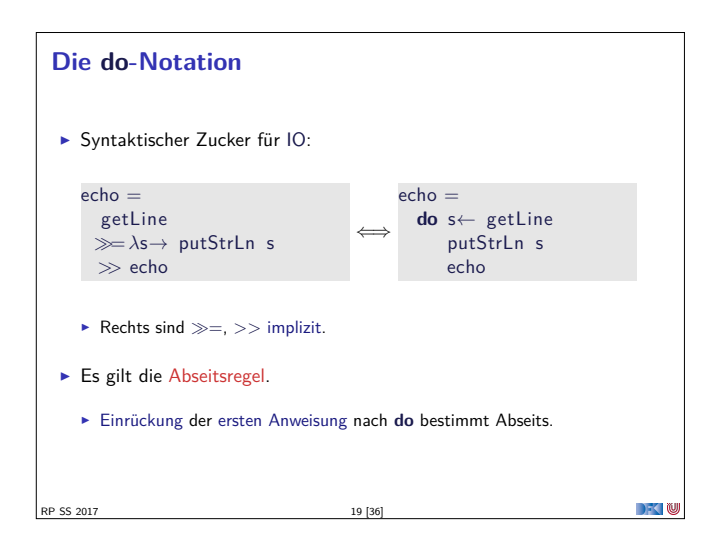

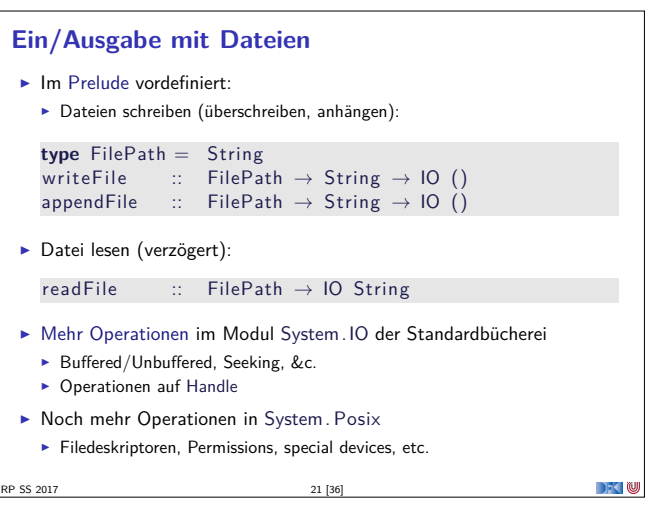

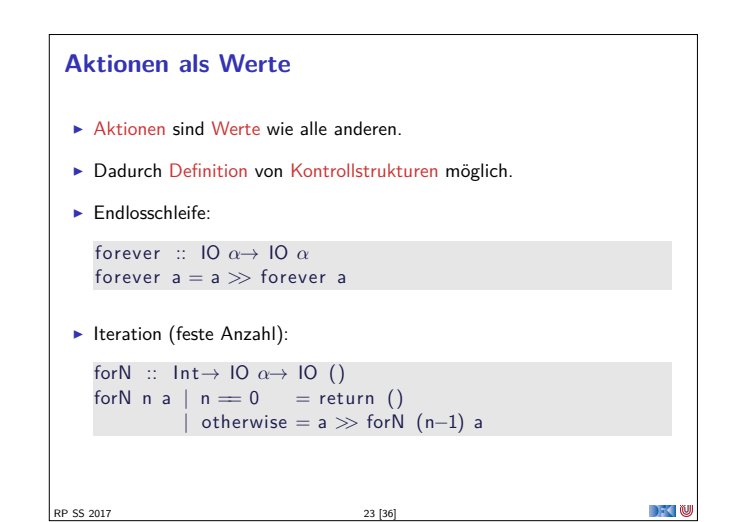

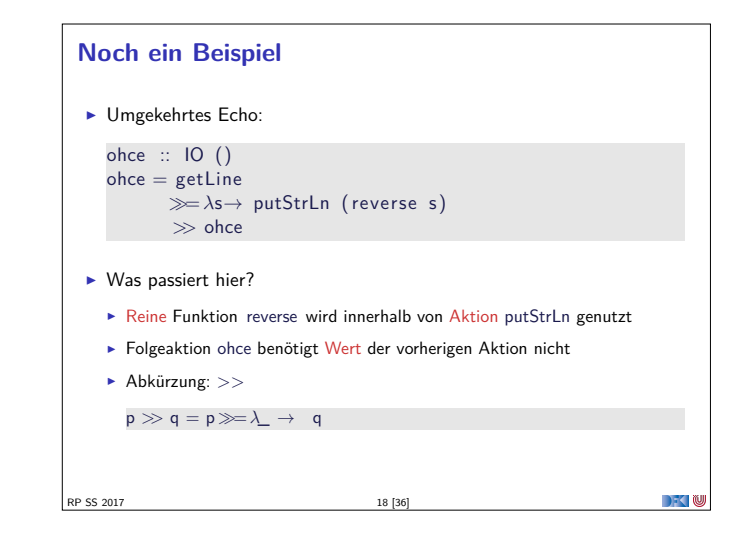

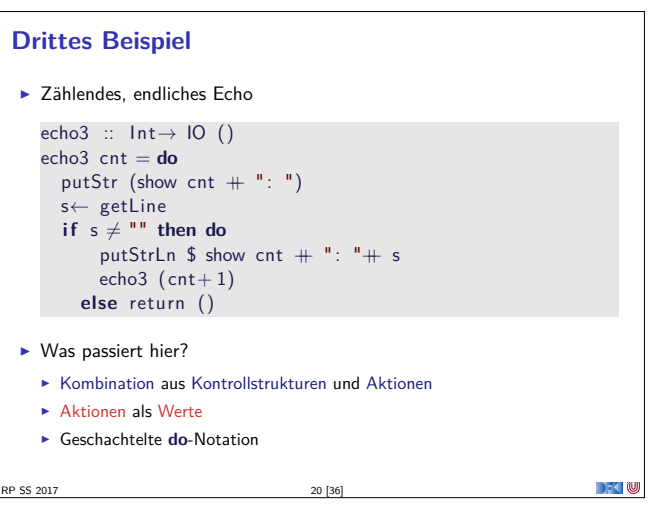

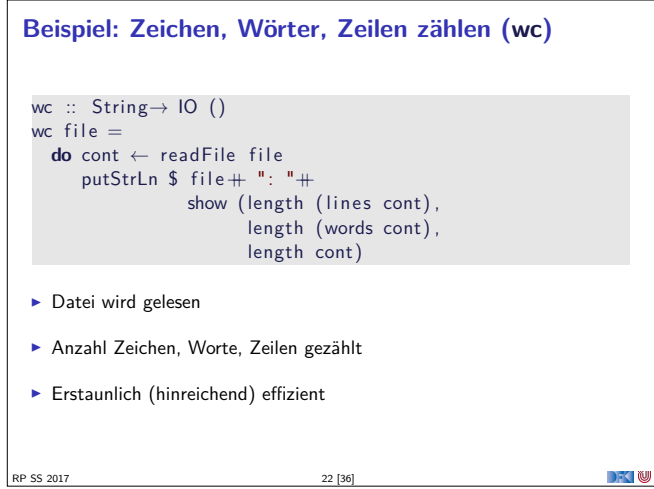

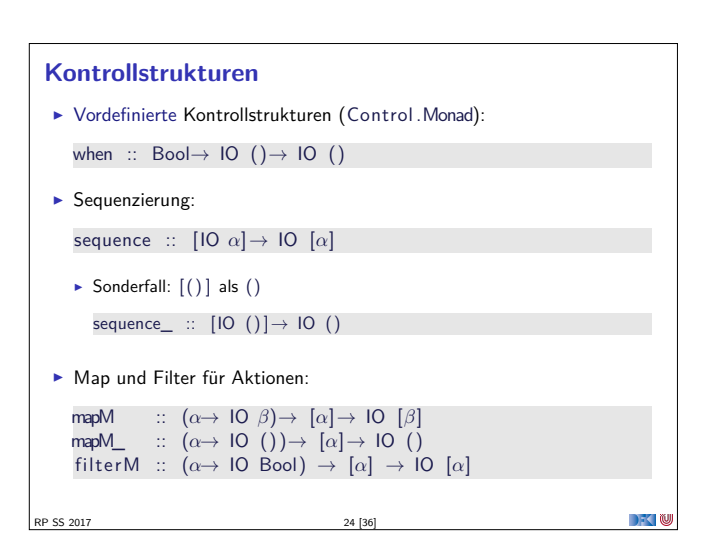

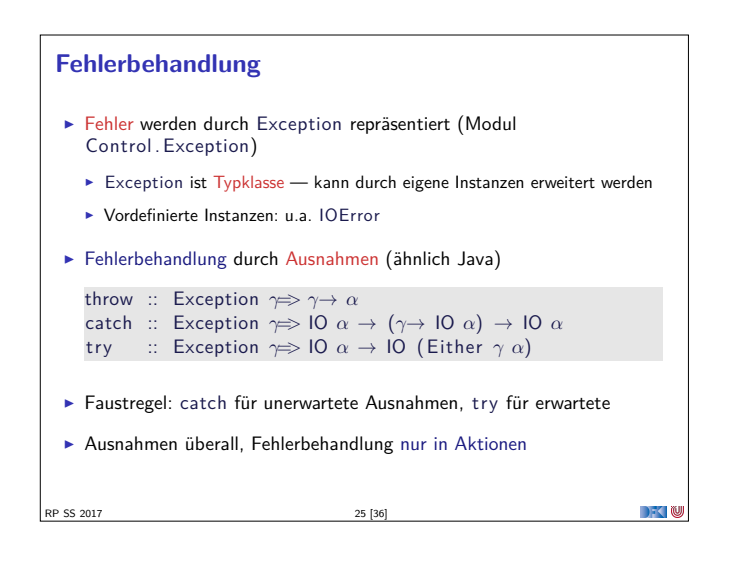

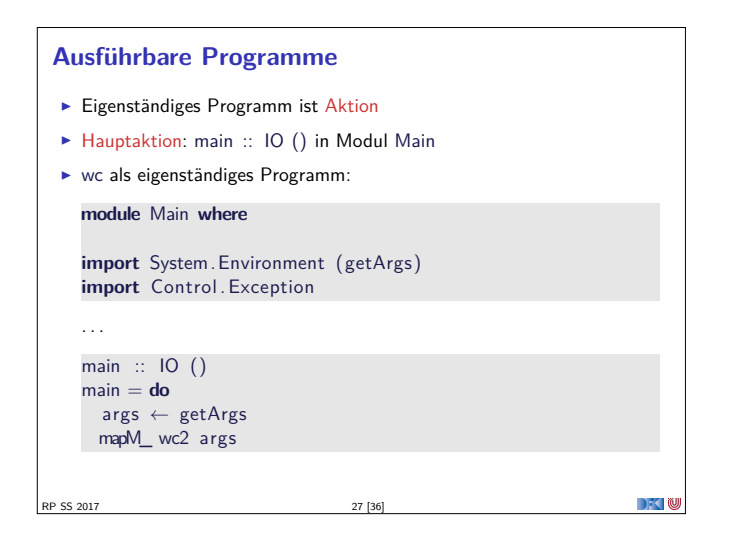

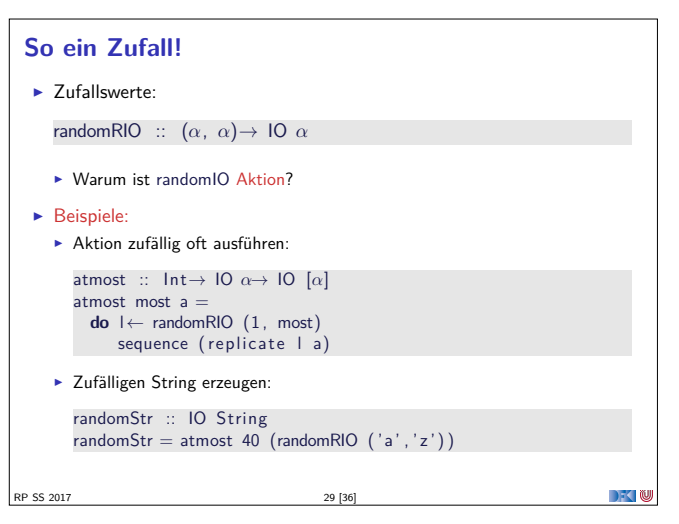

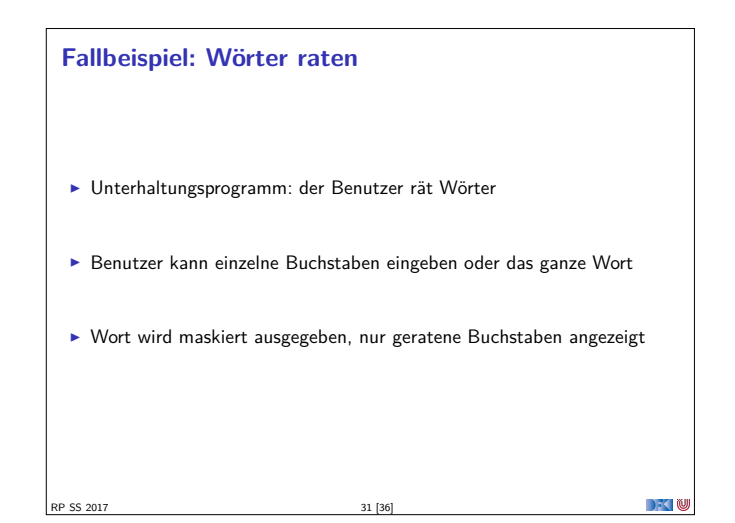

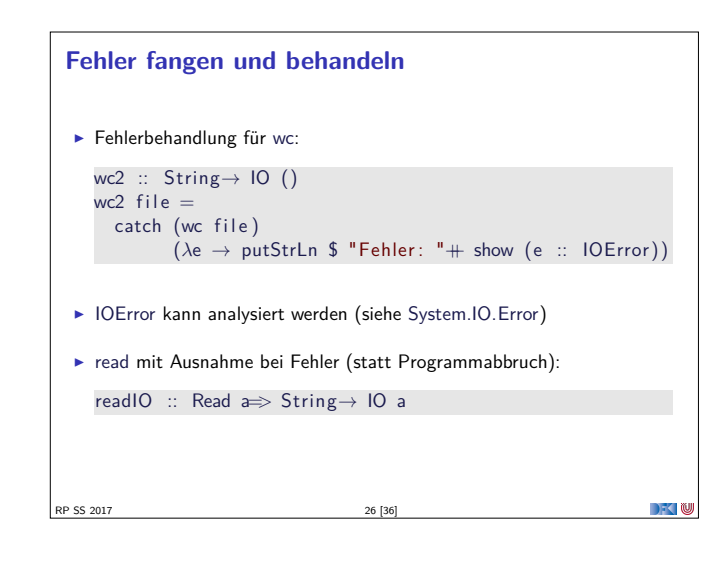

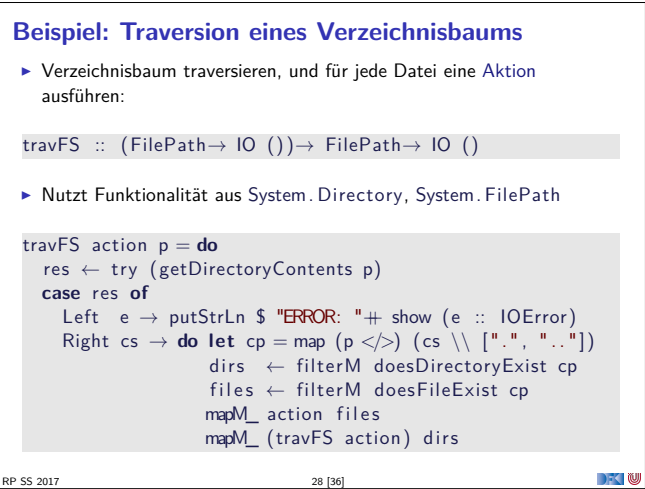

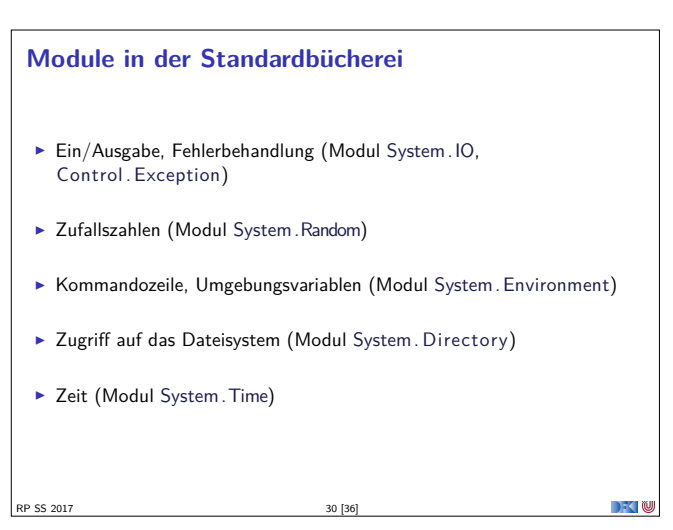

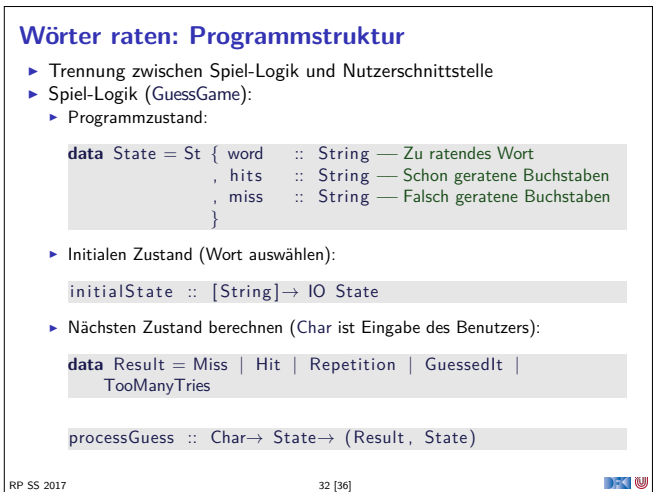

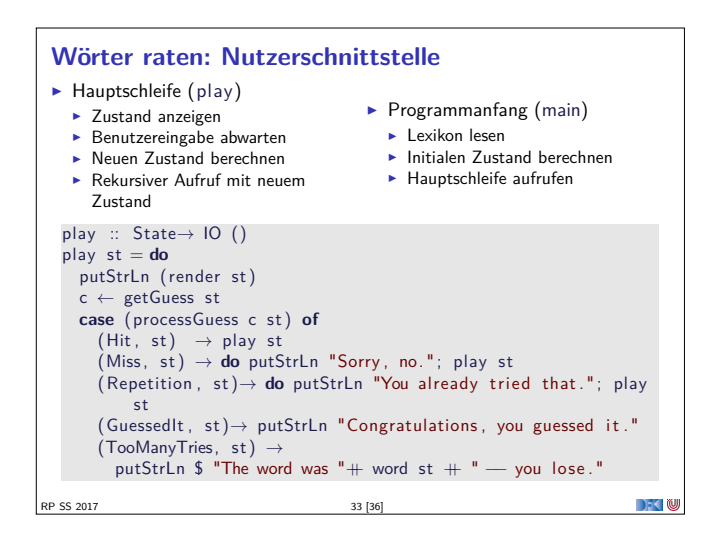

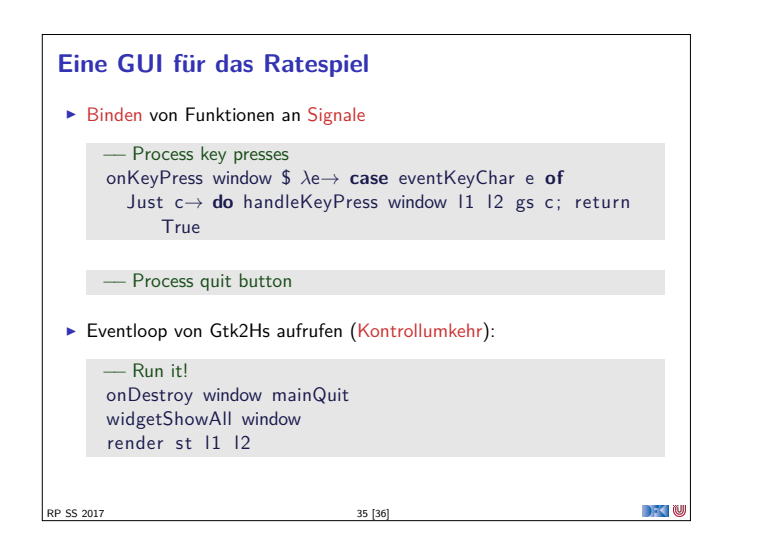

# **Kontrollumkehr** ▶ Trennung von Logik (State, processGuess) und Nutzerinteraktion nützlich und sinnvoll ▶ Wird durch Haskell Tysystem unterstützt (keine UI ohne IO) <sup>I</sup> Nützlich für andere UI mit Kontrollumkehr ▶ Beispiel: ein GUI für das Wörterratespiel (mit Gtk2hs) <sup>I</sup> GUI ruft Handler-Funktionen des Nutzerprogramms auf **>** Spielzustand in Referenz (IORef) speichern ▶ Vgl. MVC-Pattern (Model-View-Controller) RP SS 2017 34 [36]  $\mathbb{R}$

#### **Zusammenfassung**

- $\blacktriangleright$  War das jetzt reaktiv?
- $\blacktriangleright$  Haskell ist funktional
- ► Für eine reaktive Sprache fehlt Nebenläufigkeit
- $\blacktriangleright$  Nächstes Mal:

SS 2017

 $\blacktriangleright$  Monaden, Ausnahmen, Referenzen in Haskell und Scala

**DECEMU** 

▶ Danach: Nebenläufigkeit in Haskell und Scala